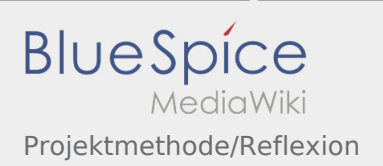

## Inhaltsverzeichnis

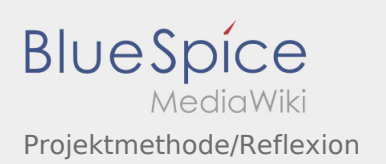

## Projektmethode/Reflexion

## **[Version vom 2. Dezember 2019, 20:01 Uhr](https://wiki.rover.de/index.php?title=Projektmethode/Reflexion&oldid=153) ([Qu](https://wiki.rover.de/index.php?title=Projektmethode/Reflexion&action=edit&oldid=153) [Version vom 7. März 2020, 17:16 Uhr](https://wiki.rover.de/index.php?title=Projektmethode/Reflexion&oldid=231) [\(Quelltex](https://wiki.rover.de/index.php?title=Projektmethode/Reflexion&action=edit&oldid=231) [elltext anzeigen\)](https://wiki.rover.de/index.php?title=Projektmethode/Reflexion&action=edit&oldid=153)** [Johannes](https://wiki.rover.de/index.php/Benutzer:Johannes) [\(Diskussion](https://wiki.rover.de/index.php?title=Benutzer_Diskussion:Johannes&action=view) | [Beiträge](https://wiki.rover.de/index.php/Spezial:Beitr%C3%A4ge/Johannes)) ([Markierung:](https://wiki.rover.de/index.php/Spezial:Markierungen) [Visuelle Bearbeitung\)](https://wiki.rover.de/index.php?title=Rover-Wiki:VisualEditor&action=view) [← Zum vorherigen Versionsunterschied](https://wiki.rover.de/index.php?title=Projektmethode/Reflexion&diff=prev&oldid=153) **[t anzeigen](https://wiki.rover.de/index.php?title=Projektmethode/Reflexion&action=edit&oldid=231))** [Johannes](https://wiki.rover.de/index.php/Benutzer:Johannes) ([Diskussion](https://wiki.rover.de/index.php?title=Benutzer_Diskussion:Johannes&action=view) | [Beiträge\)](https://wiki.rover.de/index.php/Spezial:Beitr%C3%A4ge/Johannes) [\(Markierung](https://wiki.rover.de/index.php/Spezial:Markierungen): [Visuelle Bearbeitung\)](https://wiki.rover.de/index.php?title=Rover-Wiki:VisualEditor&action=view) [Zum nächsten Versionsunterschied →](https://wiki.rover.de/index.php?title=Projektmethode/Reflexion&diff=next&oldid=231)